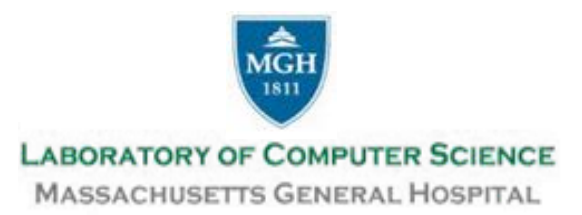

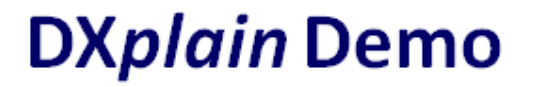

- **DXplain** is a clinical diagnostic decision-support system with the characteristics of an electronic medical textbook, a medical reference system and a decision support tool. It contains crude probabilities of over 5200 clinical manifestations associated with over 2460 different diseases. One of the most commonly used functions is Case Analysis. In this mode, the program produces a ranked list of diagnoses which might explain the clinical findings entered by the user. **DXplain** provides justification for each disease, suggests what further clinical information would be useful to collect for each disease and lists what clinical manifestations, if any, would be unusual or atypical for a specific disease.
- Another mode allows the user to search the **DXplain** knowledge base for information about Diseases and Findings. The program can list those findings which occur in a selected disease, or those diseases in which a particular clinical finding is seen. **DXplain** is able to display this information in ranked order e.g. based on how often findings are present in a disease or how strongly a finding suggests a disease. This ordering is an important and educational way in which to view the clinical data, and is usually unavailable in textbooks or other traditional knowledge resources.

In this annotated demo, a blue box is used to show comments, and a blue arrow points to the object being explained. The blue boxes and arrows appear in the demo only and do not appear in the actual program version of DXplain.

This overview will demonstrate DXplain's features using a case based on a 'Clinical Problem-Solving' exercise from the New England Journal of Medicine (Volume 352:2338-2342, 2005 ).

**DXplain and DXplain Vocabulary Copyright 1987-2014 DXplain Demo Copyright 2014**

**The General Hospital Corporation**

## **Welcome to DXplain<sup>®</sup>** All rights reserved. Copyright 1987-2014 The General Hospital Corporation

The user logs in to the DXplain application on this page.

Terms of Use:

DXplain provides online access to a large knowledge base of signs, symptoms and diseases. Because DXplain's knowledge base contains quantitative information concerning the relationships between diseases and clinical findings, the application can generate a list of diagnoses which are associated with some or all of a given set of findings. More ...

Your license allows you to use DXplain subject to the following terms:

- I agree that I will not share my account/password with any individual outside of my institution/organization.
- . I acknowledge that DXplain owns all rights, title and interest in and to DXplain including all Intellectual Property Rights.
- I will not integrate any portion of DXplain with any other application or develop a commercial or non-commercial application that is derived from or uses any portion of the DXplain knowledge base or algorithms without a signed agreement with MGH for permitted use.

By clicking the "I accept" button below and accessing DXplain, (i) I agree to and accept all of the terms set forth above and the terms of the DXplain privacy policy, (ii) I certify that I am authorized by "Institution Name" to access DXplain, and (iii) I ACKNOWLEDGE AND AGREE THAT I SHALL NOT USE DXPLAIN TO MAKE A CLINICAL DIAGNOSIS OR REPLACE OR OVERRULE A LICENSED HEALTH CARE PROFESSIONAL'S JUDGEMENT OR CLINICAL DIAGNOSIS.

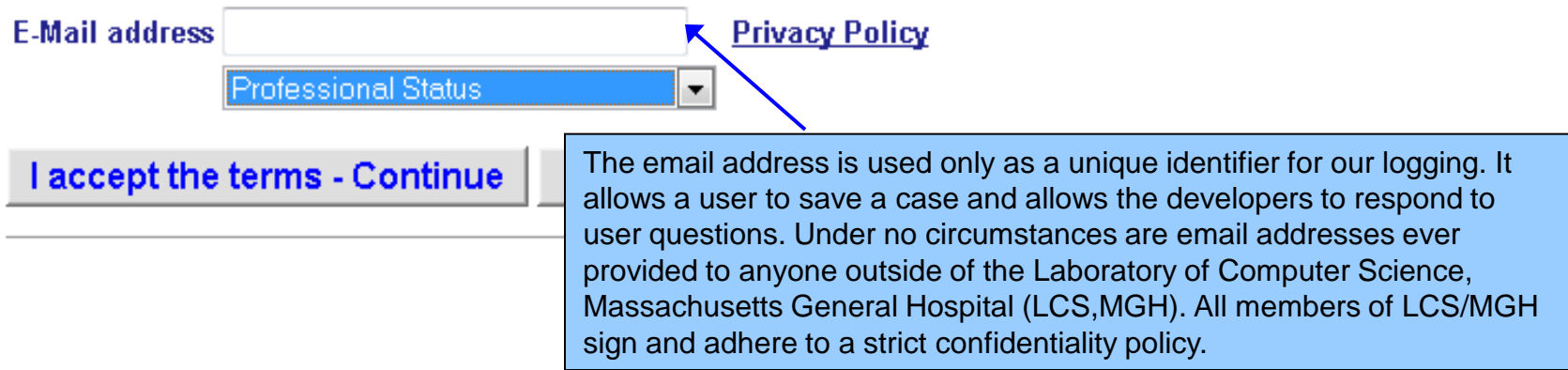

 $\mathbf{D}_{\mathbf{Y}}$ plain $^\circledR$ **Case Analysis** Search DXplain | Feedback | Quick Tour | Help | Exit Adult, Young (18 to 40 yrs). For all cases presented to  $\mathbf{F}$  | 1-4 weeks Male DXplain, we recommend **Finding Lookup** This page presents DXplain in Case Analysis mode and allow that you provide the entering a case. No weight patient's age and gender and a rough estimate of birth weight high You will describe the patient by entering clinical findings. DXp the duration of the birth weight low wide variety of findings, including demographic, history, physi low weight disease. laboratory and imaging results. weight fluctuation. weight gain Though optional, the authors suggest you enter patient age, gender and weight loss weight  $\mathbb{R}$   $\mathbb{R}$ , severe duration of symptoms using the drop-down menus in the upper left hand weight Iqweight loss portion of the page. Use the blank "Finding Lookup" box to enter findings one at a time. After you type 2 or more characters, DXplain will display findings that contain your entry. Click on the term that best matches the finding you wish to enter. Where applicable, DXplain will display a list of more specific terms for the finding you selected and you may pick one of these if you so wish. To indicate that a finding is ABSENT, rather than present, click the "No" checkbox before selecting a finding from the match list. Clinical manifestations are entered by typing the first few characters of a finding name into the Finding Lookup box. As you type each character, the system displays those terms that contain the characters you typed. Once you see the choice you want, click on it to select it. health care professional's judgment or clinical diagnosis. ospital Corporation To indicate the absence of a finding, such as "No Fever", Click the "No" checkbox prior to selecting your finding.

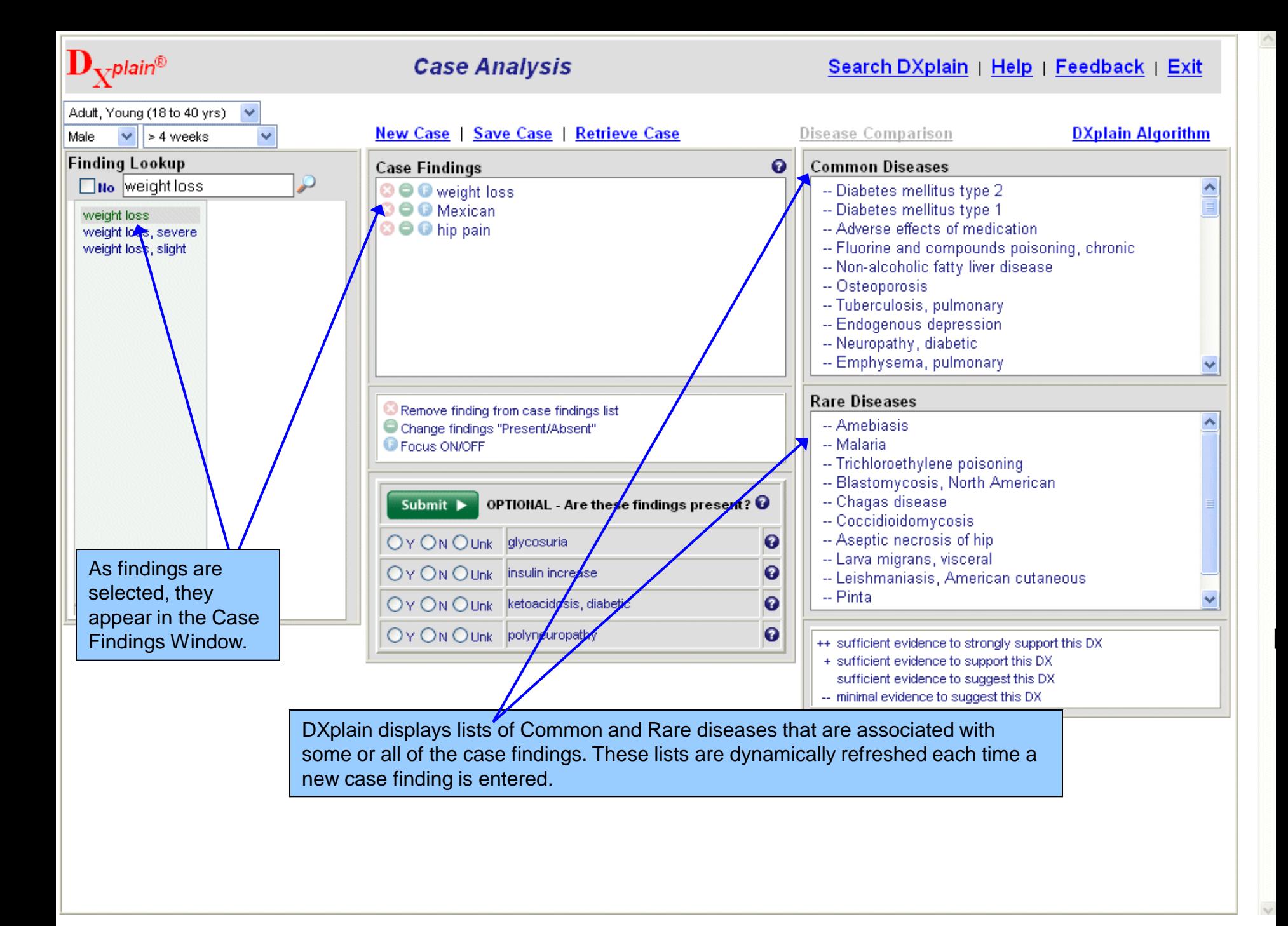

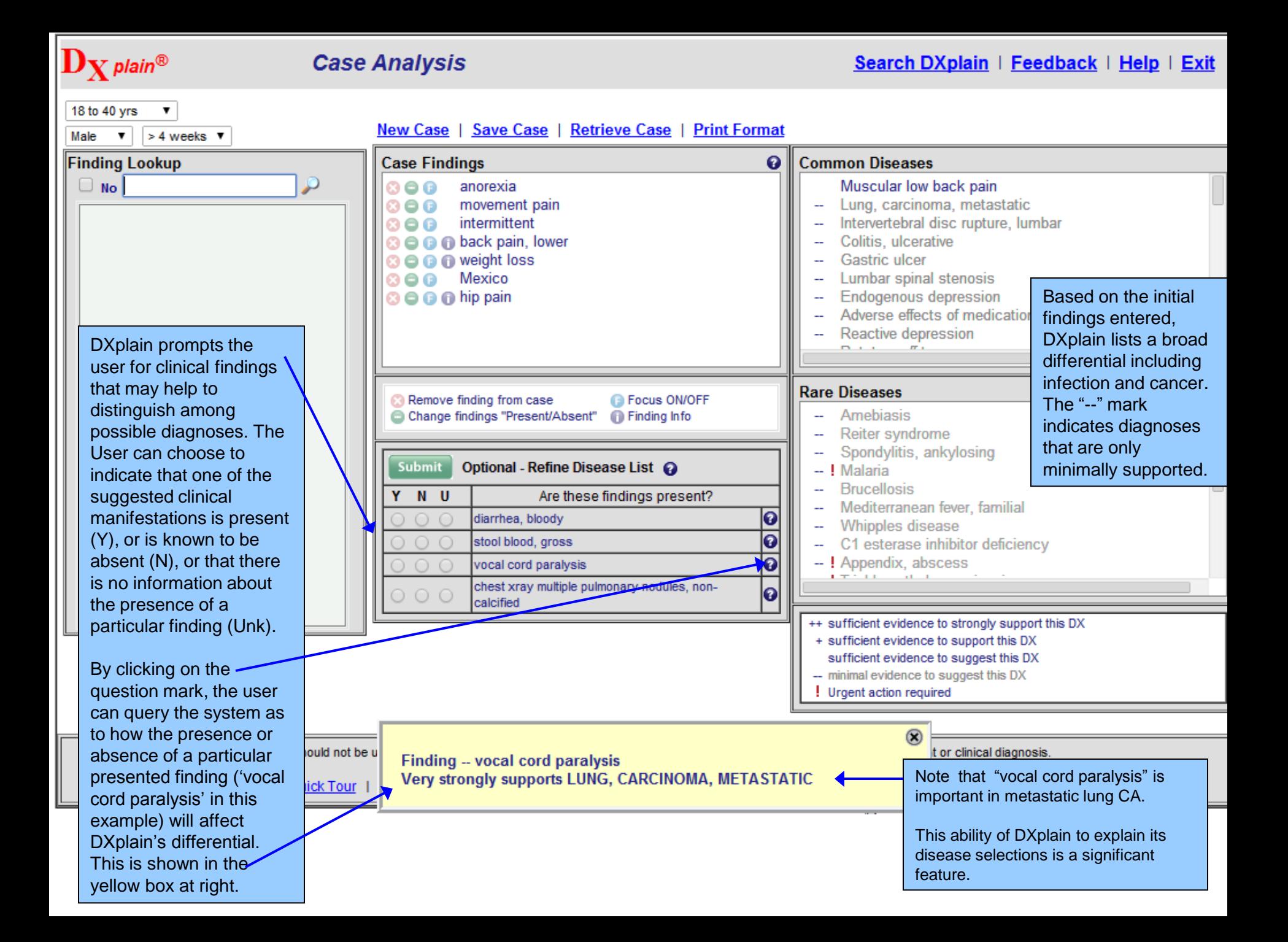

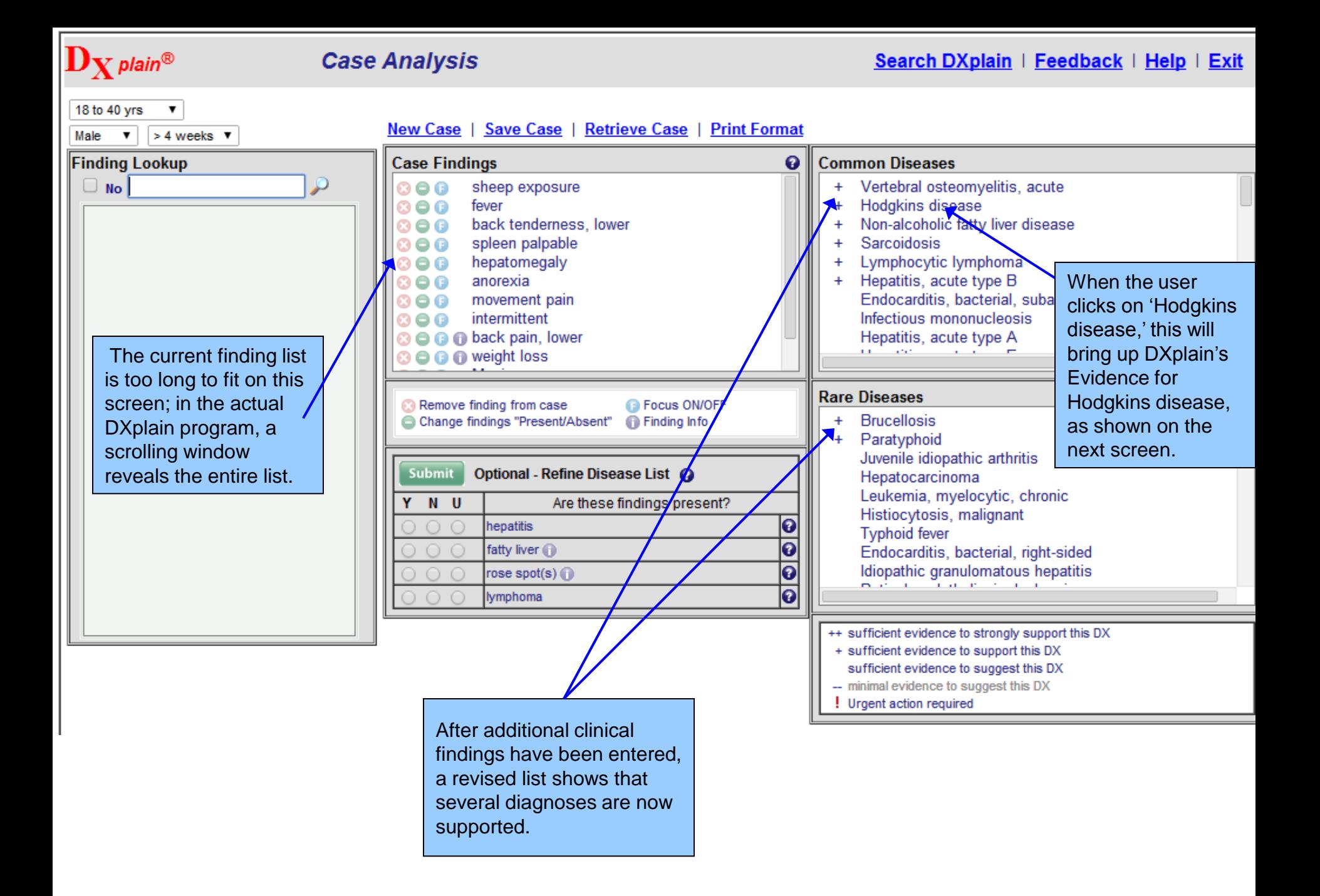

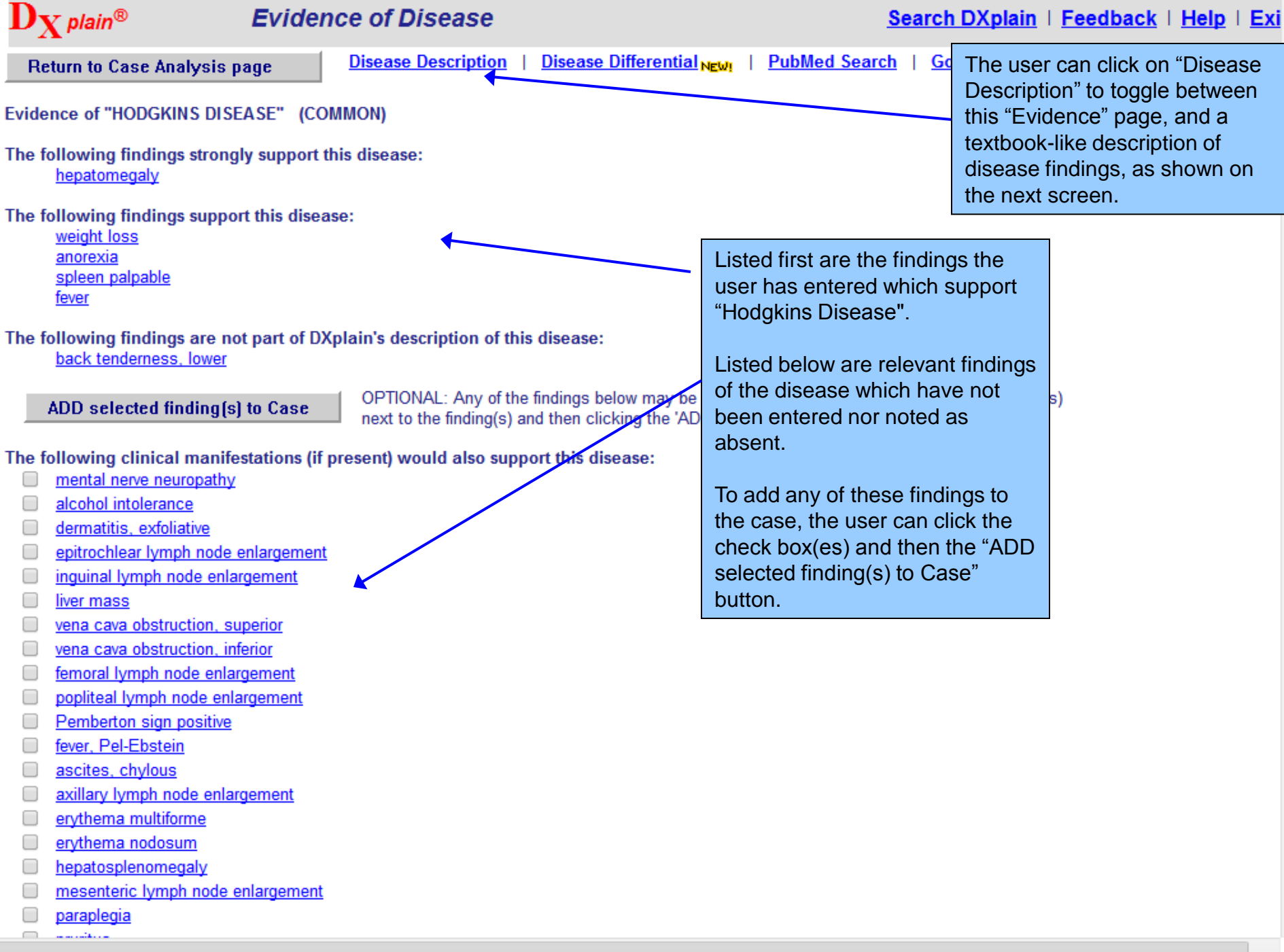

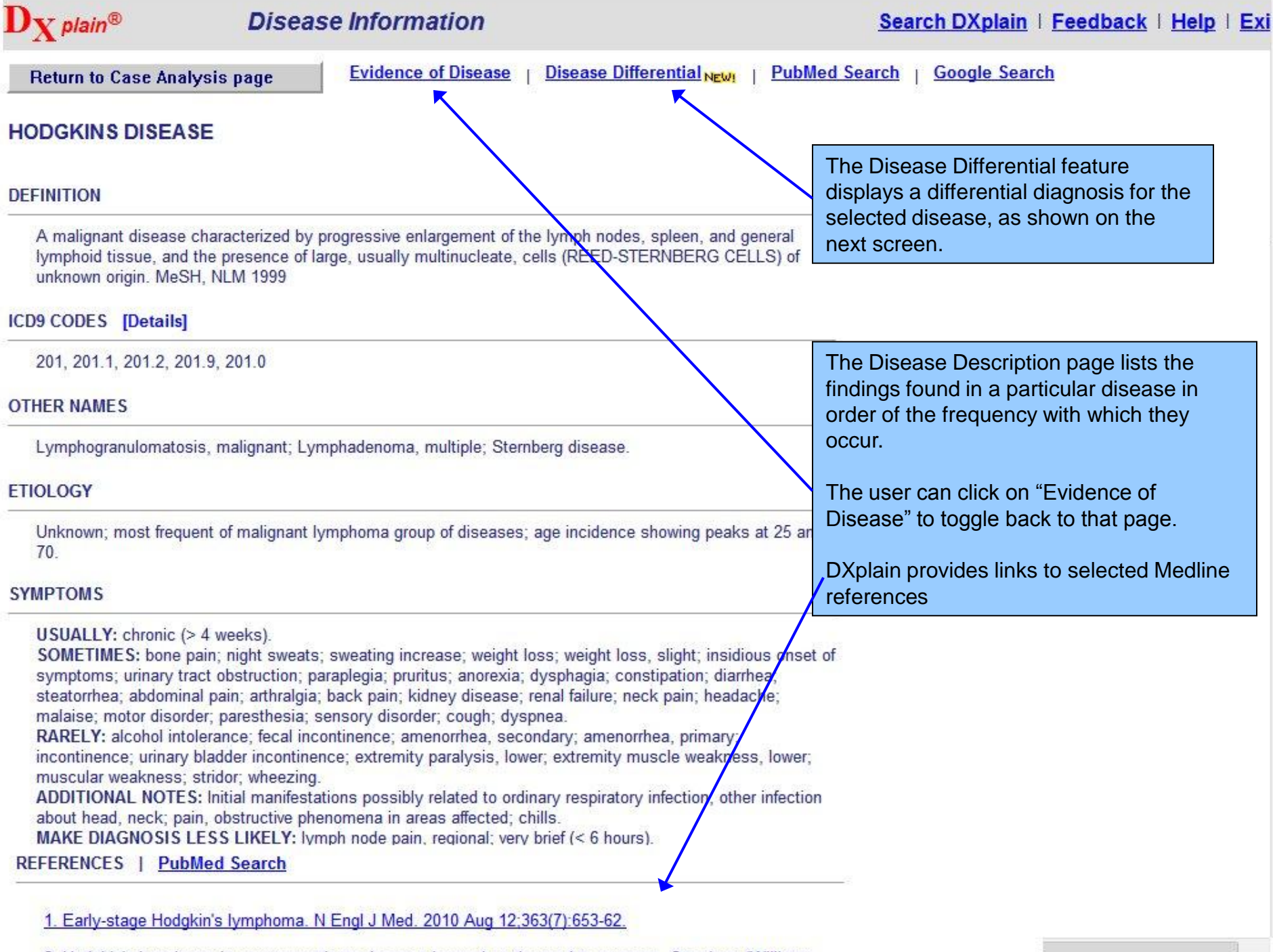

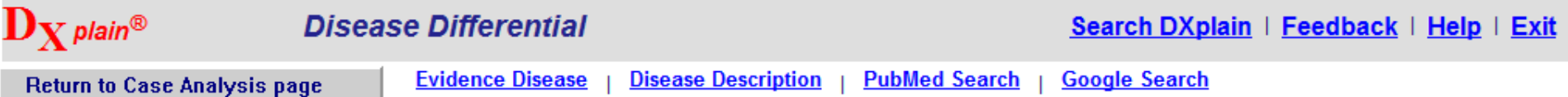

When thinking about disease "HODGKINS DISEASE", you may also want to consider the following:

Sarcoidosis Lymphocytic lymphoma Tuberculosis, miliary Infectious mononucleosis Aneurysm, aorta, thoracic Goiter, substernal Thymoma Actinomycosis Leukemia, lymphocytic, chronic Superior vena cava syndrome Castleman's disease, unicentric **Adult Still's disease** Lung carcinoma, small cell Histiocytosis, malignant

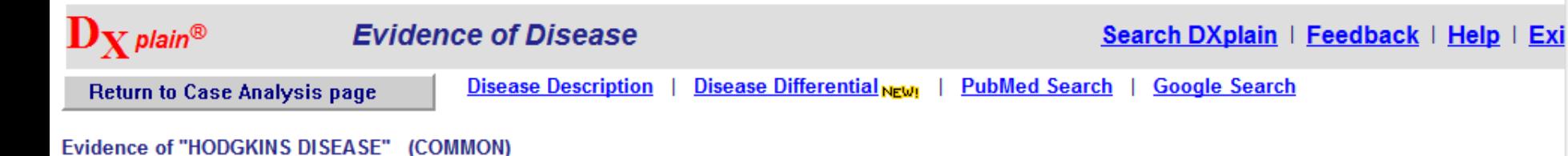

# The following findings strongly support this disease:

hepatomegaly

### The following findings support this disease:

weight loss

anorexia spleen palpable

fever

### The following findings are not part of DXplain's description of this disease: back tenderness, lower

ADD selected finding [s] to Case

OPTIONAL: Any of the findings below may be added to the current case by clicking the box(es) next to the finding(s) and then clicking the 'ADD selected finding(s) to Case' button.

### The following clinical manifestations (if present) would also support this disease:

- mental nerve neuropathy
- alcohol intolerance □
- dermatitis, exfoliative □
- epitrochlear lymph node enlargement □
- inquinal lymph node enlargement □
- □ liver mass
- vena cava obstruction, superior □
- vena cava obstruction, inferior □
- femoral lymph node enlargement
- popliteal lymph node enlargement O
- Pemberton sign positive □
- fever, Pel-Ebstein □
- ascites, chylous □
- axillary lymph node enlargement
- erythema multiforme □
- erythema nodosum □
- hepatosplenomegaly □
- mesenteric lymph node enlargement
- paraplegia المستشبسين

 $\Box$ 

The user can click on any finding to see a list of diseases associated with that finding. In this example, the user clicks on "Superior Vena Cava Obstruction".

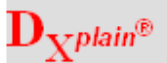

# **Finding Information**

Some findings have additional finding

information associated with them. This

may include a definition, picture, or

other pertinent information, as shown

**Return to Case Analysis page** 

**Google Search** 

### "VENA CAVA OBSTRUCTION, SUPERIOR" is a very important finding which should be explained by at least one disease in the differential diagnosis.

Additional Information: Obstruction of the superior vena cava is most commonly caused by neoplasm, particularly lung cancer. It can also be caused by thrombosis, aneurysm, or external compression, it causes suffusion and/or cyanosis of the face, neck, and upper arms, if slow in development, collateral circulation can lessen some of the manifestations. For an interesting perspective, see: Plekker D et al 'Clinical and radiologic grading of SVC obstruction' Respiration, 2007.

Note that the position of each disease in a group is arbitrary and does not indicate the degree of support.

### The following disease(s) should always be considered given this finding:

Common Disease(s)

Rare Disease(s) Superior vena cava syndrome

### This finding very strongly supports the following disease(s):

Common Disease(s) Lung, carcinoma, bronchogenic Lung carcinoma, small cell

### This finding strongly supports the following disease(s):

Common Disease(s) Lymphocytic lymphoma Histoplasmosis, primary acute **Hodakins disease** 

Rare Disease(s)

Rare Disease(s)

Thymoma

Aneurysm, aorta, thoracic

Pleura, mesothelioma, primary

Aorta, thoracic, rupture, spontaneous

On the next screen, the demo returns to the Case Analysis of the clinical problem solving exercise.

above.

### This finding supports the following disease(s):

Common Disease(s) Breast, carcinoma **Sarcoidosis** Tuberculosis, pulmonary Hereditary breast and ovarian cancer syndrome Rare Disease(s) Goiter, substernal Lymphoma, Burkitt Mycosis fungoides

Pancoast syndrome

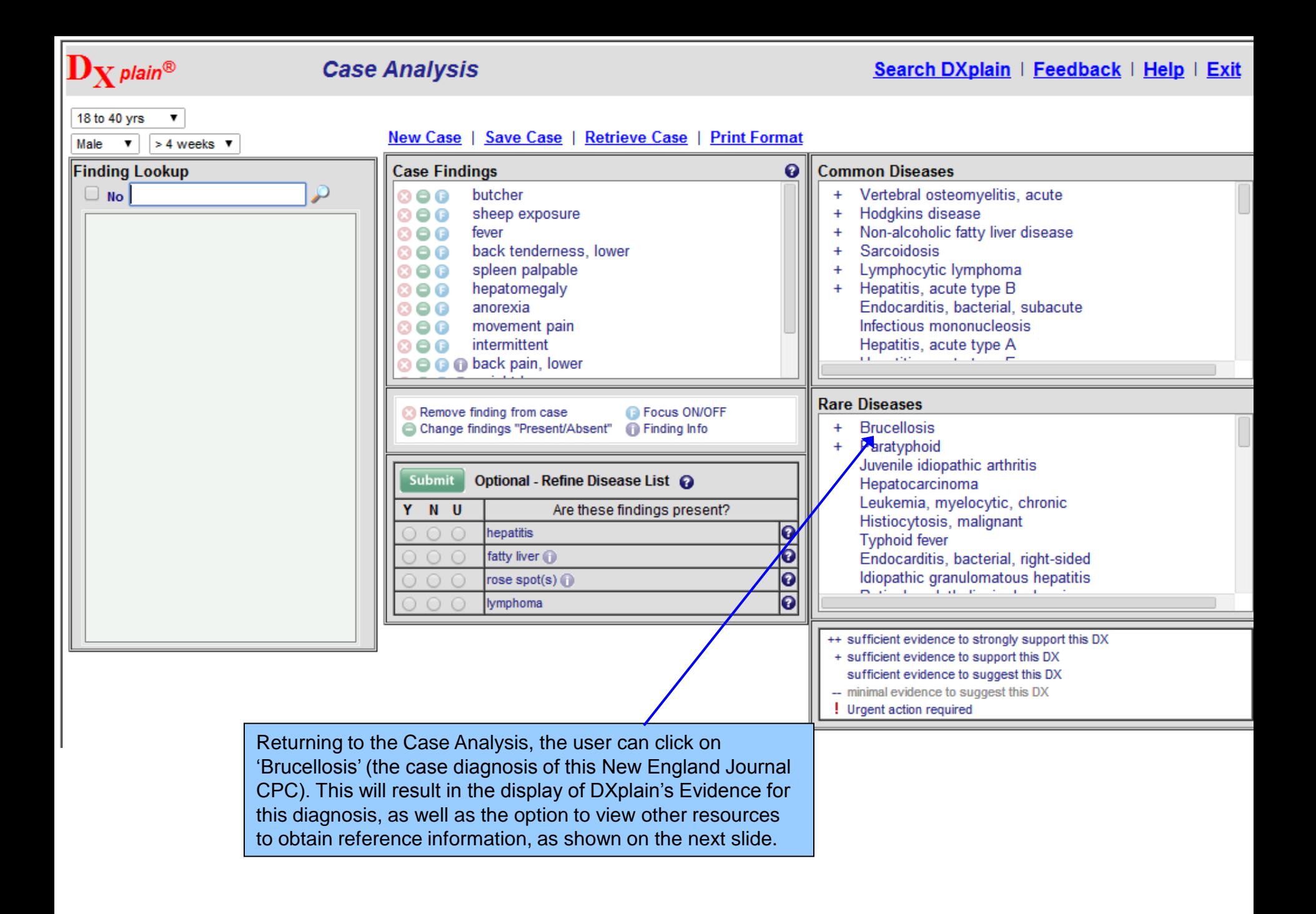

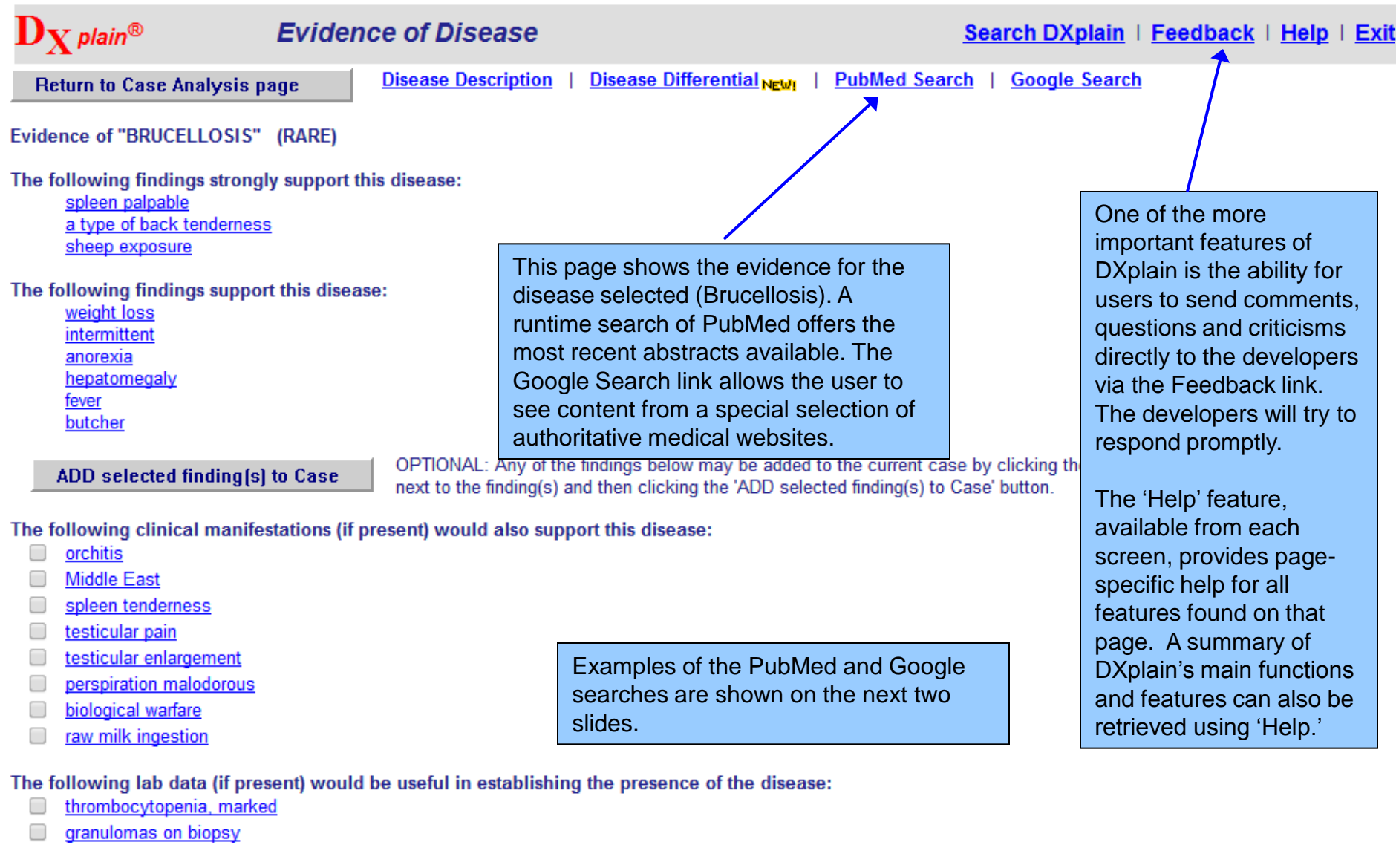

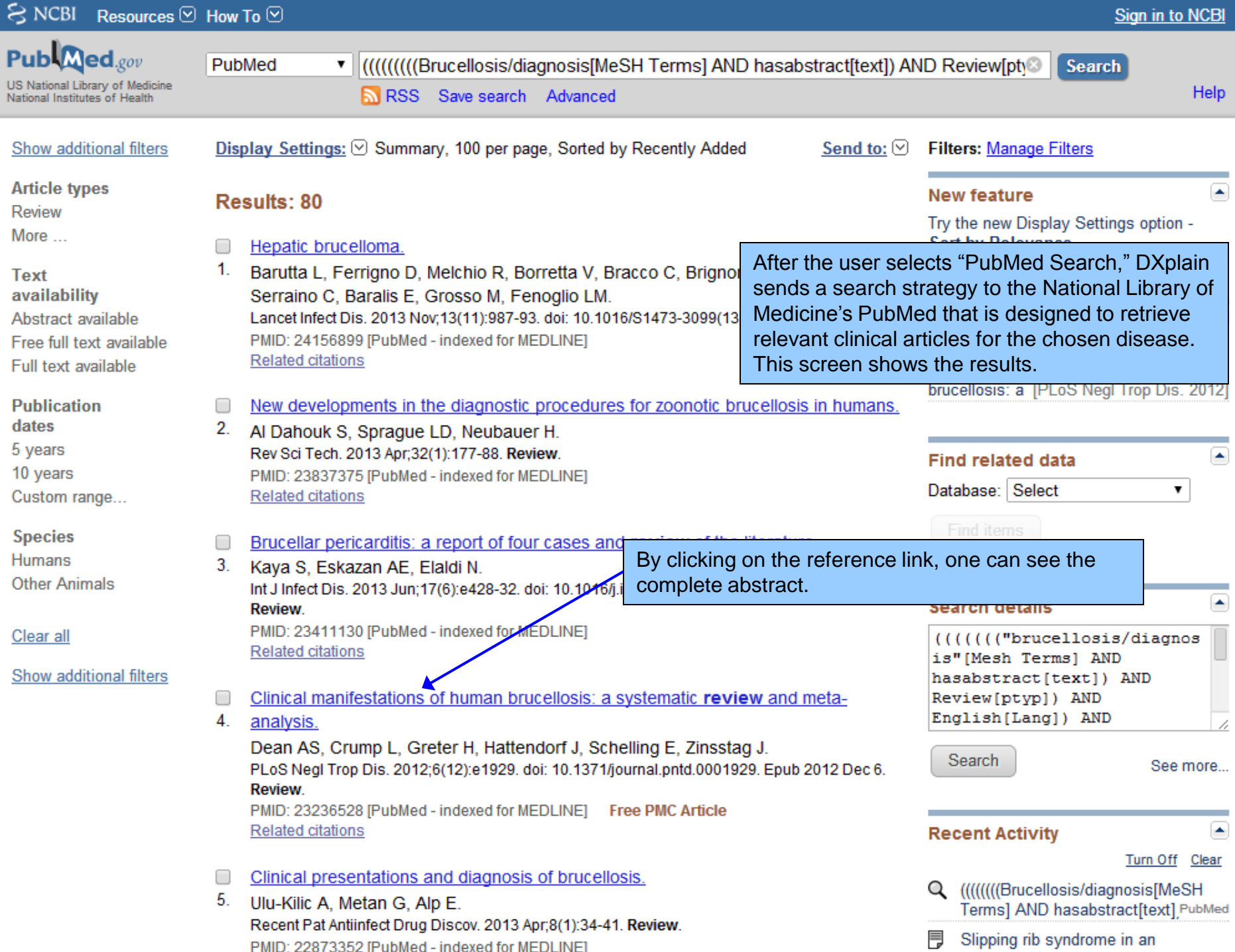

u

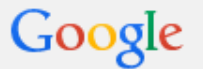

靈

Web Images **Books News**  **Videos** 

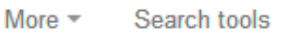

About 2,860 results (0.25 seconds)

### CDC - Home - Brucellosis

www.cdc.gov/brucellosis/ ▼ United States Centers for... ▼ Nov 12, 2012 - Brucellosis is an infectious disease caused by bacteria. Provided by t U.S. Centers for Disease Control and Prevention (CDC).

### **Brucellosis:** MedlinePlus Medical Encyclopedia

www.nlm.nih.gov/medlineplus/.../000597.htm ▼ United States National Li... ▼ Causes. Brucella can infect cattle, goats, camels, dogs, and pigs. The bacteria can spread to humans if you come in contact with infected meat or the placenta of ...

### **Brucellosis** - Emedicine Medscape

emedicine.medscape.com/article/213430-overview ▼ Medscape ▼ Feb 28, 2013 - Brucellosis is a zoonotic infection caused by the bacterial genus Brucella. The bacteria are transmitted from animals to humans by ingestion ...

### **Brucellosis:** Symptoms and Treatment - WebMD

www.webmd.com/a-to-z.../brucellosis-symptoms-treatment ▼ WebMD = WebMD explains the symptoms and treatment of brucellosis, a bacterial infection that can be spread from animals to humans.

### Serology for **brucellosis**: MedlinePlus Medical Encyclopedia

www.nlm.nih.gov/medlineplus/.../003536.htm ▼ United States National Li... ▼ Serology for brucellosis is a blood test to look for antibodies against Brucella, the bacteria that causes the disease **brucellosis**. Brucellosis is an infection that ...

### **Brucellosis**, disease information, NCID, CDC

www.cdc.gov/ncidod/.../sub\_brucellosis.htm ▼ United States Centers for... ▼ The National Center for Infectious Diseases (NCID) has been officially reorganized and as a result its former divisions and programs have been realigned into ...

### **PPF Wild Hog Hunting - Centers for Disease Control and Prevention**

www.cdc.qov/brucellosis/.../brucellosis\_and\_h... ▼ United States Centers for... ▼ The contract contract of the state of the contract of  $L$  ,  $L$  ,  $L$  , and  $L$  , and  $L$  , and  $L$  ,  $L$  ,  $L$  ,  $L$ 

When the user clicks on Google Search link, DXplain sends a search strategy to Google that results in the display of links to selected medical websites for the chosen disease.

Q

# End of DXplain Demo

IM (GEEL

[Click here to see Frequently Asked Questions about DXplain](http://dxplain.net/dxp/dxplain_faq.html) [Click here for more information about DXplain](http://dxplain.net/dxp/dxplain_faq.html)

 $1.4$  (GHz)